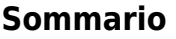

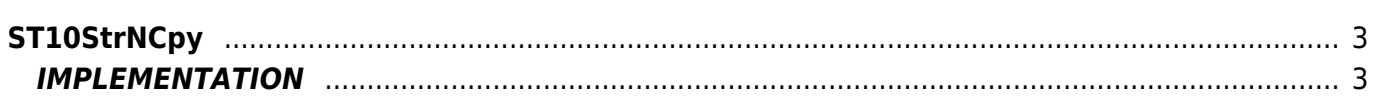

## <span id="page-2-0"></span>**ST10StrNCpy**

## **ST =** String functions

The ST10StrNCpy() function copies the first n characters of the array pointed to by source into the array pointed to by destination. It returns a pointer to the destination. Like strncpy() in c language

<span id="page-2-1"></span>**IMPLEMENTATION**

## **ST10StrNCpy(destination, source, source\_start, num)**

Parameters:

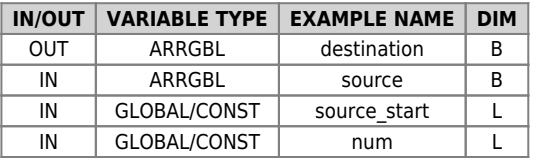

Documento generato automaticamente da **Qem Wiki** -<https://wiki.qem.it/> Il contenuto wiki è costantemente aggiornato dal team di sviluppo, è quindi possibile che la versione online contenga informazioni più recenti di questo documento.